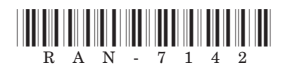

# **RAN-7142**

## S. Y. B.Com (External) Examination

## March / April - 2019

## **Advanced Accounting & Auditing - I**

## (Old or New to be mentioned where necessary)

### સૂચના: / Instructions

 $(9)$ 

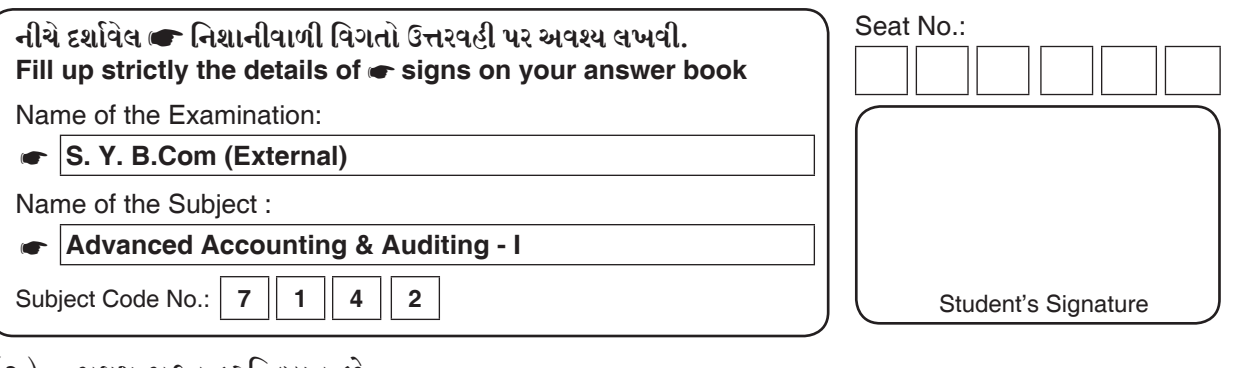

- (૨) પ્રથમ પ્રશ્ન ફરજિયાત છે.
- (3) क्रश्नर क्याय त्यां महत्त्वनी गए तरी करो.

#### સૂચના મુજબ જવાબ લખો. 9.

(१) प्रક્રિયાનું ઉત્પાદન ૪૨૫૦ એકમો સામાન્ય બગાડ ૧૦% અસામાન્ય બગાડ: સામાન્ય બગાડનાં ૧/૨. પ્રક્રિયામાં દાખલ કરેલ એકમો શોધો.

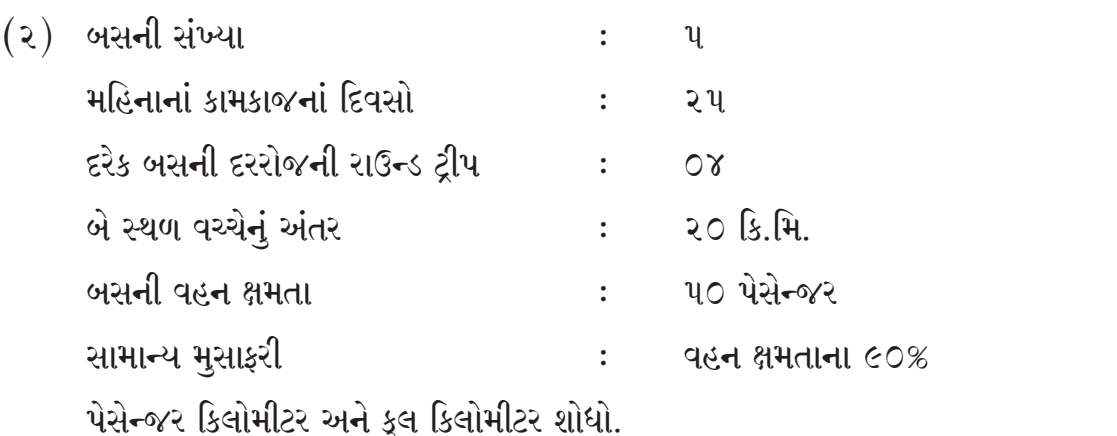

 $\mathcal{L}^{\pm}$ 

03

(3) નીચેની માહિતી પરથી માલસામાન ફેરબદલી દર અને ફેર બદલી મુદત શોધો.

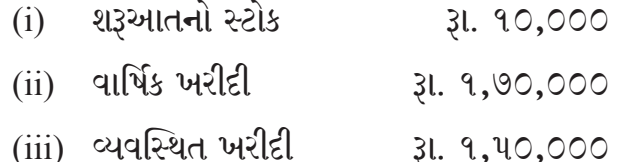

(૪) એક જોબમાં માલસામાન અને મજૂરી અનુક્રમે રૂા. ૧૨૦૦ અને રૂા. ૮૦૦ થશે. કારખાના ખર્ચ મજૂરીનાં ૫૦% લેખે અને વહીવટી ખર્ચ કારખાના પડતરનાં ૨૫% લેખે ઉમેર્યા બાદ જો પડતર પર ૨૫% નફો લેવો હોય તો જોબની વેચાણ કિંમત શું? 03

- (૫) એક કરાર ઉપર તા.૦૧.૦૧.૨૦૧૮ નાં રોજ કામ શરૂ થયું અને તા.૩૧.૧૨.૨૦૧૮ સુધી તેના પર રૂા. ૬,૦૦,૦૦૦ નો કુલ ખર્ચ થયો. તા.૩૧.૧૨.૨૦૧૮ નાં રોજ પ્રમાણપત્ર રૂા. ૬,૮૦,૦૦૦ માટેનું મળ્યું છે. પ્રમાણિત કામની કિંમતનાં ૨૫% લેખે નફો ગણાય છે. બિનપ્રમાણિત કામની રકમની ગણતરી કરો.  $\overline{c}$
- $(5)$  પ્રત્યક્ષ માલસામાન રૂા. ૪,૦૦,૦૦૦ (જે પ્રત્યક્ષ મજૂરીનાં ૫૦% છે)
	- કારખાના પરોક્ષ ખર્ચ પ્રાથમિક પડતરના ૪૦% છે.
	- ઓક્સિ ખર્ચ કારખાના પડતરનાં ૨૦% છે.
	- નકાનો દર : વેચાણ કિંમત પર ૨૦% છે. વેચાણ કિંમત શોધો.
- સીતા લિ.એ ૨૦૧૮નાં વર્ષમાં ૧૦,૦૦૦ એકમોનું ઉત્પાદન અને વેચાણ કર્યુ. જેની २. વિગતો નીચે મુજબ છે. વસ્તુની એકમદીઠ વેચાણ કિંમત રૂા. ૩૯૦ છે.

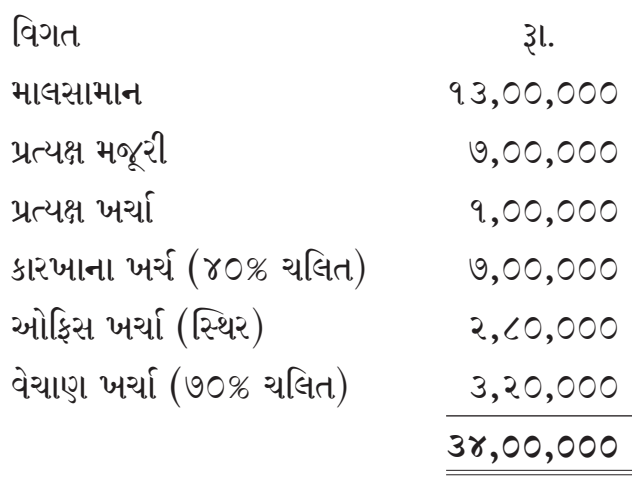

વર્ષ ૨૦૧૯ દરમ્યાન ૫૦,૦૦૦ એકમોનું ઉત્પાદન અને વેચાણ અંદાજેલ છે. વધારાની માહિતી નીચે મજબ છે.

- (१) प्रत्यक्ष मर्જुरी એકમદી २०% घटशे.
- (૨) સ્થિર કારખાનાં ખર્ચમાં રૂા. 3,00,000 વધારો થશે.
- (૩) ઓકિસ ખર્ચા ૨૫% વધશે.

**RAN-7142** |

[Contd.]

02

- (४) ચલિત વેચાણ ખર્ચા એકમદીઠ રૂા. ૦.૮૦ વધશે.
- (૫) પડતર પર ૨૫% નફો અંદાજેલ છે. બંને વર્ષના કુલ અને એકમદીઠ પડતરનાં પત્રકો તૈયાર કરો.

#### અથવા

રાધા કંપની લિમિટેડ A અને B એમ બે પ્રકારની વસ્તુઓ બહાર પાડે છે. માલસામાન અને મજૂરી ખર્ચા નીચે મુજબ છે.

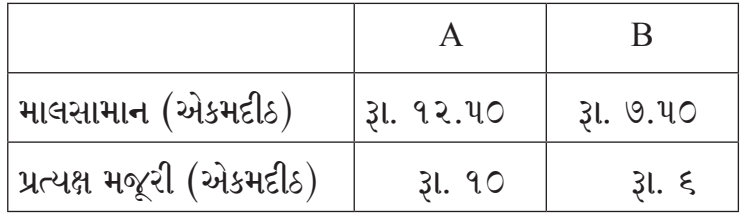

કારખાના ખર્ચા મજૂરીનાં ૧૦૦% છે. ઓફિસ ખર્ચા કારકાનાની પડતર પર ૨૫% છે. A નાં ૨૦૦ એકમો અને B નાં ૫૦૦ એકમોનું ઉત્પાદન કરવામાં આવ્યું અને દરેક અનુક્રમે રૂા. ૫૦ અને રૂા. ૩૦ની કિંમતે વેચવામાં આવ્યા હતા. શરૂઆતનો કે આખરનો સ્ટોક નથી. જો કારખાનાનો ખરેખર ખર્ચ રૂા. ૪,૮૦૦ અને ઓફિસ ખર્ચ રૂા. ૪,૨૦૦ હોય તો પડતર અને નાણાકીય હિસાબનાં ચોપડામાં દર્શાવેલ પરિણામનું મેળવણી પત્રક તૈયાર કરો.

પાર્વતી ટ્રાન્સપોર્ટ કંપની પાસે નીચે મુજબનાં વાહનો છે. 3.

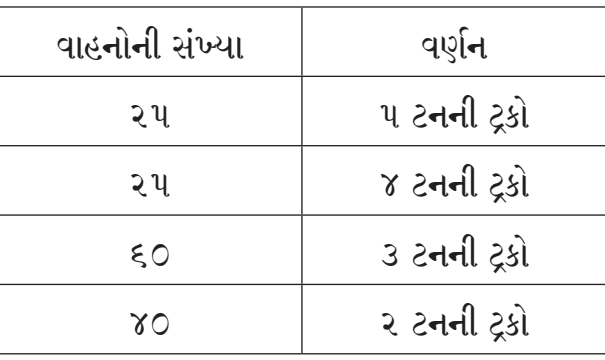

દરેક ટ્રક દિવસની સરેરાશ ૬ ટ્રીપ કરે છે. દરેક ટ્રીપમાં સરેરાશ ૫ કિ.મી. નું અંતર કાપે છે. તેની શક્તિના ૯૦% જેટલું વજન ઉંચકે છે. વાર્ષિક સરેરાશ ગણતાં ૧૦% જેટલી ટ્રક દરરોજ રિપેરમાં હોય છે. માલવહનનું કામ દરરોજ ચાલે છે, તેનો માસિક ખર્ચ નીચે મુજબ છે.

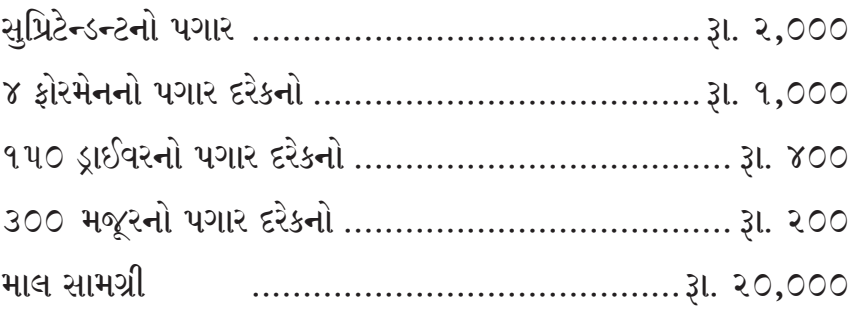

**RAN-7142** |

 $[$  P.T.O.  $]$ 

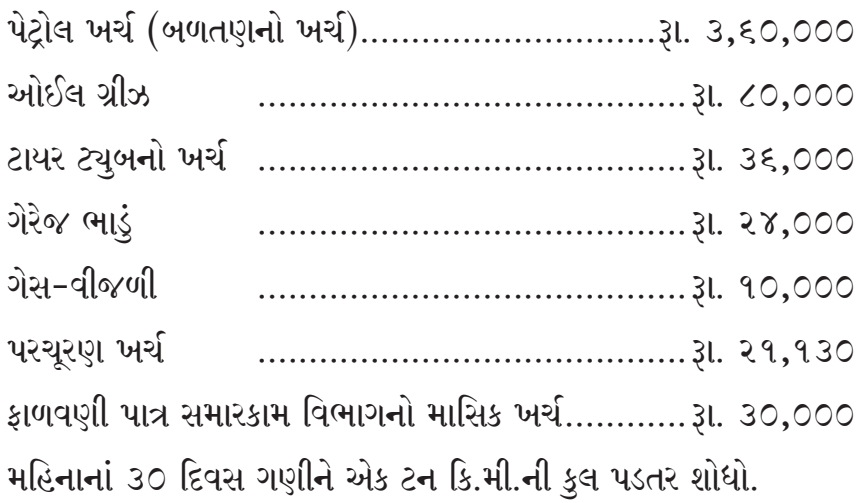

#### અથવા

મહાકાલી કન્સ્ટ્રક્શન લિમિટેડ રૂા. ૩૦,૦૦,૦૦૦ માં એક પુલ બાંધવાનો કરાર લીધો. કામ પૂરૂં થાય તેમતેમ પ્રમાણિત કામના ૭૫% રોકડ મળશે અને બાકીનાં કરાર પૂરો થાય ત્યારે આપવાનાં છે.

કરાર તા.૦૧.૦૧.૨૦૧૭ માં શરૂ થશે. ૩૧ મી ડિસેમ્બર ૨૦૧૭ નાં રોજ પૂરા થતાં વર્ષ માટે નીચે મુજબ માહિતી મળી છે.

કરાર આપનાર પાસેથી તા.૩૧.૧૨.૨૦૧૭ સુધીમાં રોકડ મળી રૂા. ૬,૭૫,૦૦૦ (૭૫% પ્રમાણિત કામના)

બિન પ્રમાણિત કામ (૩૧.૧૨.૨૦૧૭) નાં રોજ રૂા. ૬૦,૦૦૦ વપરાયા વિનાનો સ્થળ પર માલસામાન (3૧.૧૨.૨૦૧૭) રૂા. ૧૯,૦૦૦ સ્થળ પર પ્લાન્ટ (3૧.૧૨.૨૦૧૭) (ઘસારા બાદ) રૂા. ૫૧,૦૦૦, ચૂકવવાની બાકી મજૂરી (૩૧.૧૨.૨૦૧૭) રૂા. ૫,૨૦૦, २०१७ नो અનામત નફો રૂા. ૫०,०००.

તા.39.92.2092 નાં રોજ પૂરા થતાં વર્ષ માટે કરાર અંગે નીચે મુજબની માહિતી મળે છે.

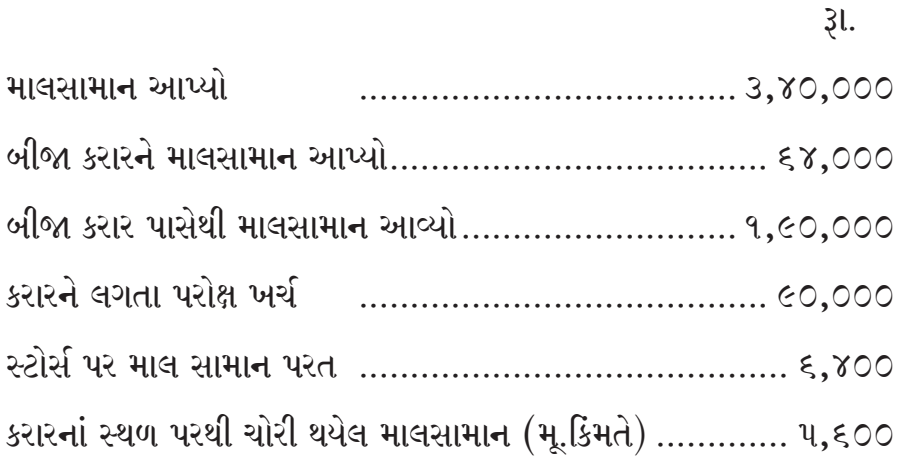

**RAN-7142** ]

માલસામાનનું વેચાણ (મૂ.કિંમત રૂા. ૧૩,૬૦૦) .................... ૧૬,૦૦૦ મજૂરી ચૂકવી બીજા ખર્ચાઓ બીજો વધારાનો પ્લાન્ટ આપ્યો (તા.૦૧.૦૯.૨૦૧૮)............. ૨૪,૦૦૦ प्रभाषित प्रभ (39.92.2096) .............................. 20,00,000 કરારનાં સ્થળ પર વપરાયા વિનાનો સામાન (3૧.૧૨.૨૦૧૮) ... ૪૭,૮૫૦ **મજૂરી ચૂકવવાની બાકી (૩૧.૧૨.૨૦૧૮) ........................ ૧૪,૮૦૦** પ્લાન્ટ પર ઘટતી જતી બાકીની પધ્ધતિથી ૧૫% ઘસારો ગણવાનો છે. બિન પ્રમાણિત કામની પડતર રૂા. ૫૪,૦૦૦ છે. જેને પાછળથી પ્રમાણિત કરવામાં આવ્યું છે. જે 31. ૬0,000 કોન્ટ્રાક્ટર ૨/૩ ભાગનો નફો રોકડનાં ધોરણે નફાનૂકસાન ખાતે લઈ જાય છે. તેમ ધારો

તૈયાર કરો :

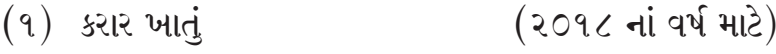

(૨૦૧૮ નાં વર્ષ માટે) (૨) ચાલુ કામ ખાતું

 $\delta$ .

લક્ષ્મી કંપનીનાં ઉત્પાદન વિભાગમાં એક વસ્તુ ત્રણ પ્રક્રિયા A, B અને C માંથી પસાર થાય છે. પ્રક્રિયા A માં એકમદીઠ રૂા. ૨૦ ની કિંમતે કાચો માલ દાખલ કરવામાં આવ્યો હતો. પ્રક્રિયા C ના અંતે ખરેખર ઉત્પાદનનાં એકમો ૮૮૯૨ હતા. માહિતી નીચે મુજબ છે. 90

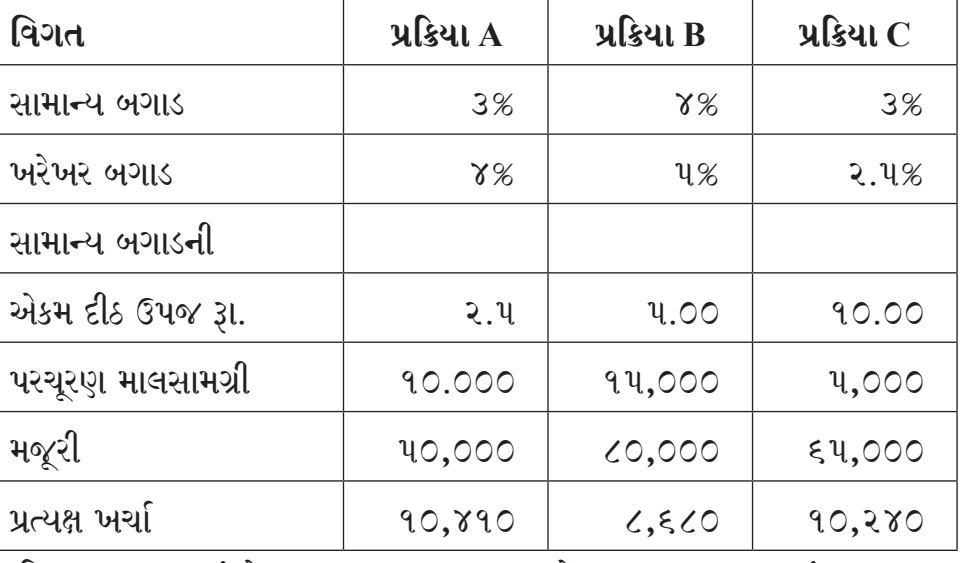

પ્રક્રિયા પડતર ખાતાં તેમજ અસમાન્ય બગાડ અને અસામાન્ય વધારાનાં ખાતા પણ બનાવો.

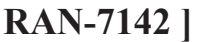

(અ) એક કંપનીમાં અ, બ, ક ત્રણ ઉત્પાદક વિભાગ છે અને ક્ષ અને ય સેવા વિભાગ છે. સેવા વિભાગ ય નાં ખર્ચા સીધી મજૂરીનાં પ્રમાણમાં અને સેવા વિભાગ ક્ષ નાં ખર્ચા ૫:૩:૨ નાં પ્રમાણમાં ઉત્પાદન વિભાગને ફાળવવામાં આવે છે.

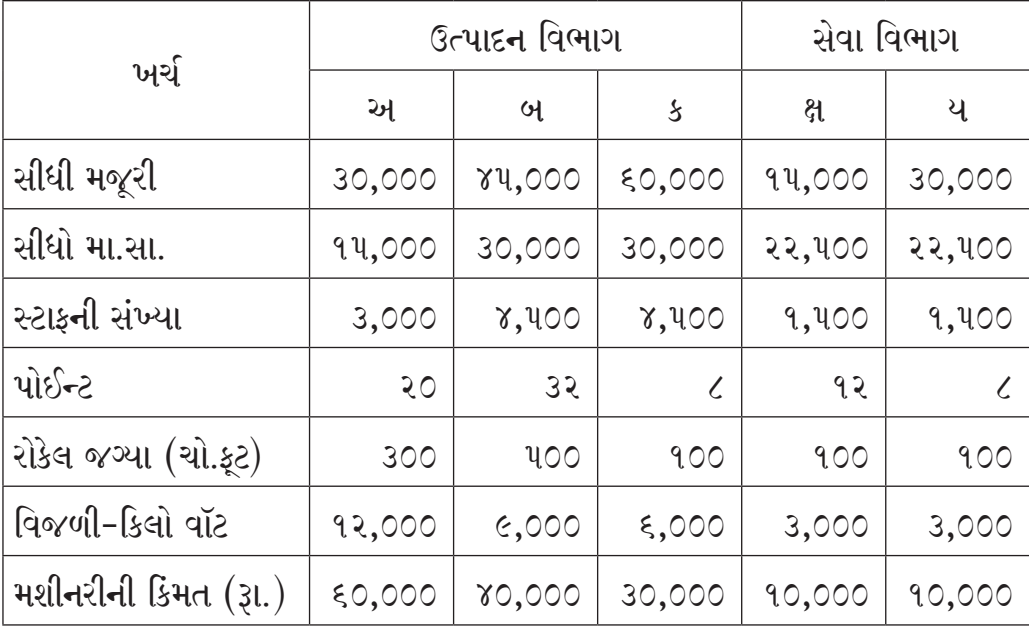

પરીક્ષ ખર્ચ નીચે મુજબ છે.

 $3l.$ 

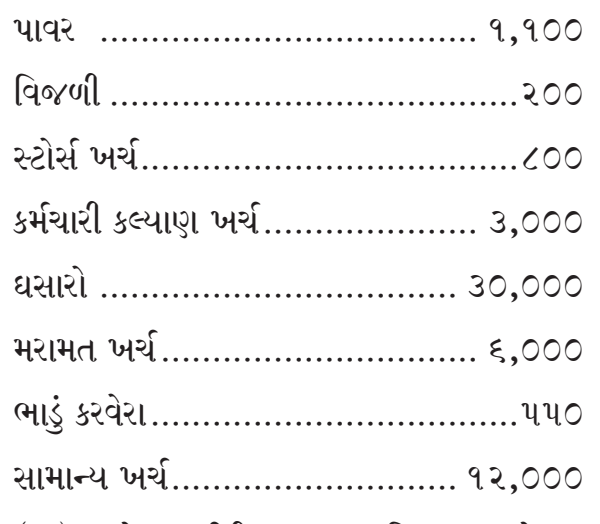

- (અ) પરોક્ષ ખર્ચની જુદા જુદા વિભાગ વચ્ચે ફાળવણી કરો.
- (બ) પ્રત્યક્ષ મજૂરીનાં આધારે પરોક્ષ ખર્ચનો દર નક્કી કરો.

**RAN-7142** ]

 $\epsilon$ 

- (બ) દ્વર્ગા એક કાર્ય પૂર્ણ કરવા માટે ૨૦ કલાક લે છે, જે આપેલ સમયનાં ૮૦% છે. કલાક દીઠ વેતન દર રૂા. ૬૦ છે. એક પેદાશની માલસામગ્રીની પડતર રૂા. ૪૦૦, પ્રત્યક્ષ ખર્ચા રૂા. ૮૦ છે અને કારખાના પરોક્ષ ખર્ચ પ્રત્યક્ષ મજૂરીનાં ૧૪૦% ગણવામાં આવે છે.  $O<sub>4</sub>$ 
	- $(9)$  સમય વેતન
	- (૨) કાર્ય વેત**ન**
	- (3) હેલ્સી યોજના અને
	- (४) રોવેન યોજના મુજબ પેદાશની કારખાના પડતર શોધો.
- નીચેની માહિતી પરથી યંત્ર 'X' નાં યાંત્રિક કલાક દરની ગણતરી કરો.  $\mathbf{u}$ . १७
	- $(9)$  યંત્રની કિંમત રૂા. ૧૦,૨૫,૦૦૦, ઉપયોગી આયુષ્ય ૧૦ વર્ષ, ભંગાર કિંમત ૫૦,૦૦૦, ગોઠવણી ખર્ચ રૂા. ૨૫,૦૦૦.
	- $(2)$  યંત્ર 'X' નાં કામદાર કલ્યાણ ખર્ચા માસિક રૂા. ૫૦૦.
	- (3) યંત્ર 'X' નો પાવર વપરાશ વાર્ષિક રૂા.૧,૦૦,૦૦૦.
	- $(\gamma)$  યંત્ર 'X' નું વીમા પ્રીમિયમ 3%.
	- (૫) બે કામદારોને મજૂરી ૪ યંત્રો માટે, દરેકને માસિક રૂા. ૧૨,૦૦૦.
	- (૬) ભાડા ખરીદ હપ્તો (૧૦% વ્યાજ સહિત) રૂા. ૯૩,૫૦૦.
	- (૭) ૪ યંત્રોનો સમારકામ ખર્ચ વાર્ષિક રૂા. ૩૩,૨૦૦.
	- (૮) સુપરવાઈઝરનો પગાર માસિક રૂા. ૪૮,૦૦૦, સુપરવાઈઝર ૩/૪ સમય બધા યંત્રોનાં સુપરવિઝનમાં આપેલ છે.
	- (૯) કારખાનાનું ભાડું માસિક રૂા. ૧૨,૦૦૦ કારખાનાની કુલ જગ્યામાં એક સરખા કુલ ૪ યંત્રો ગોઠવેલા છે.
	- $(90)$  યંત્ર 'X' નો પાવર વપરાશ કલાક દીઠ ૨ યુનિટ છે. યુનિટ દીઠ ભાવ રૂા. ૧૦.
	- $(99)$  યંત્ર 'X' ની વિજળી બત્તી દ્વિમાસિક રૂા. 9000.

અથવા

- (અ) અંબિકા લિ. એક પેદાશનું ઉત્પાદન કરે છે. વર્ષ ૨૦૧૭-૧૮ માટે નીચેની વિગતો એકત્રિત કરવામાં આવી છે. OG
	- (૧) પેદાશની વાર્ષિક માંગ ૧૮.૦૦૦ એકમો.
	- (૨) દરેક વરદી મૂકવાનો ખર્ચ 31.200
	- (૩) એકમદીઠ વાર્ષિક વહન ખર્ચ કા. ૨૦
	- (४) માસિક સરેરાશ વપરાશ ૧૫૦૦ એકમો

**RAN-7142** 1

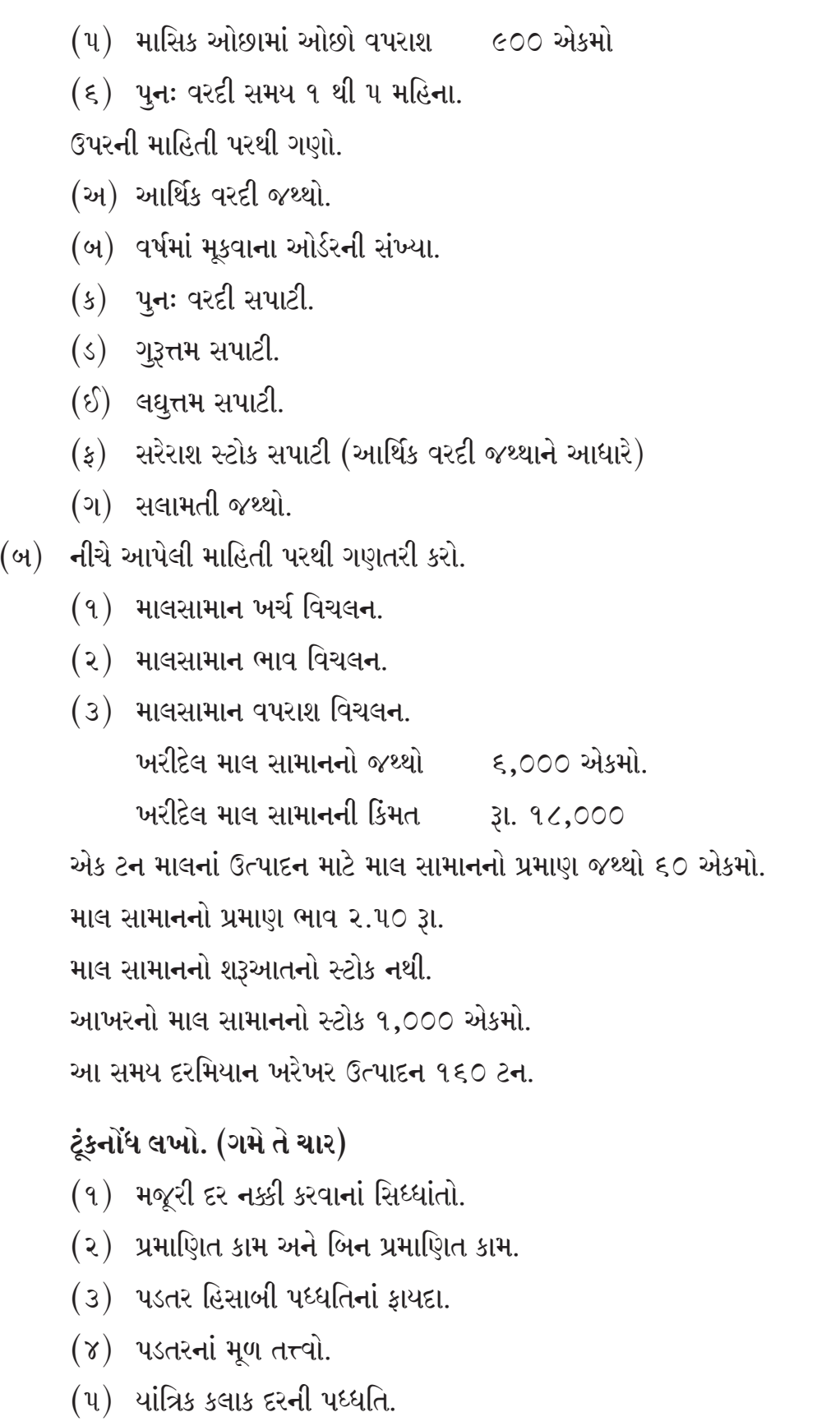

 $(\epsilon)$  ફીફો અને લીફો પધ્ધતિ.

**RAN-7142** ]

ξ.

[Contd.

 $\overline{\mathcal{C}}$ 

## **ENGLISH VERSION**

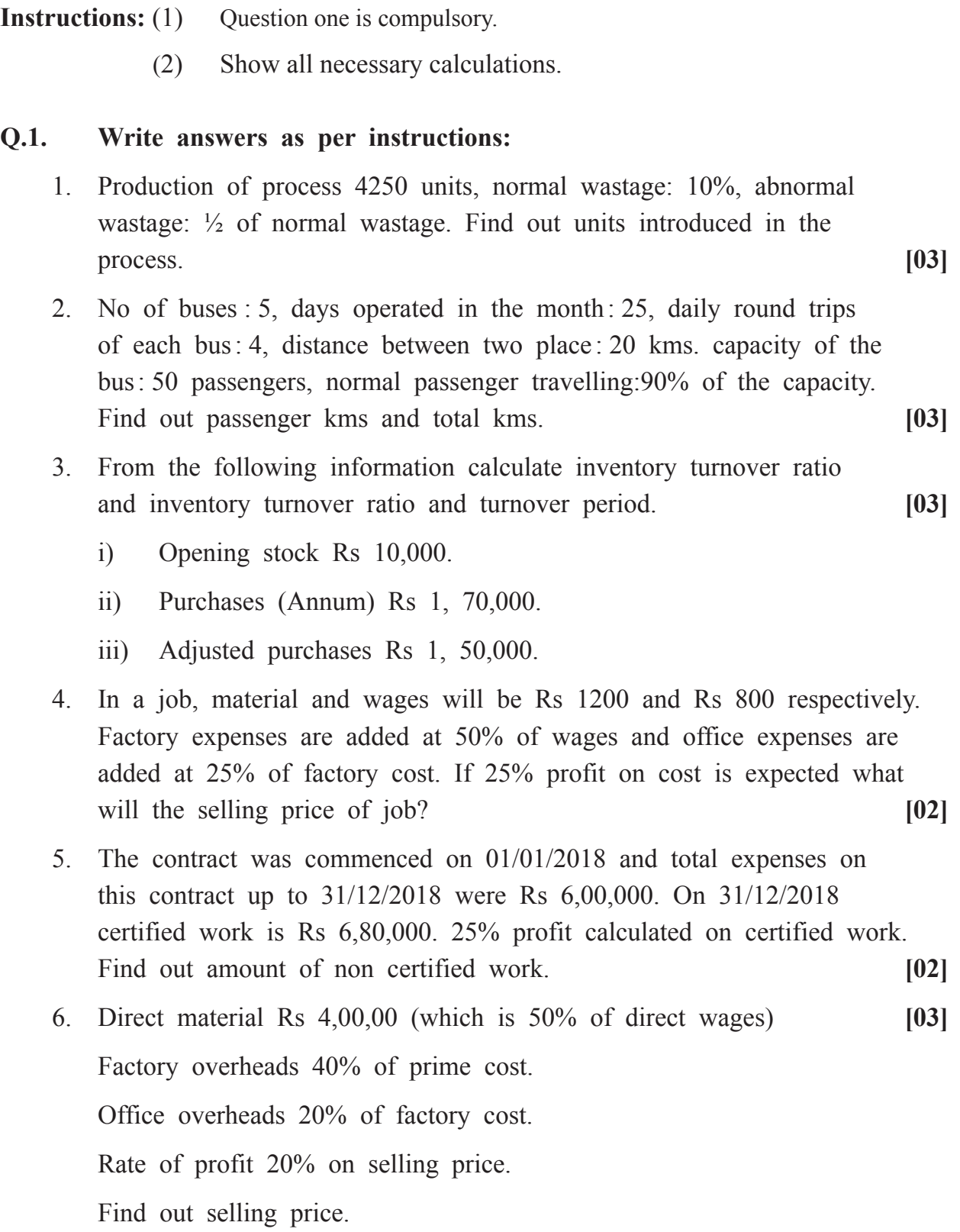

#### **Q.2. Sita Ltd produced and sold 10,000 units during 2018. 17**

The particular are as under :

Selling price per unit is Rs 390

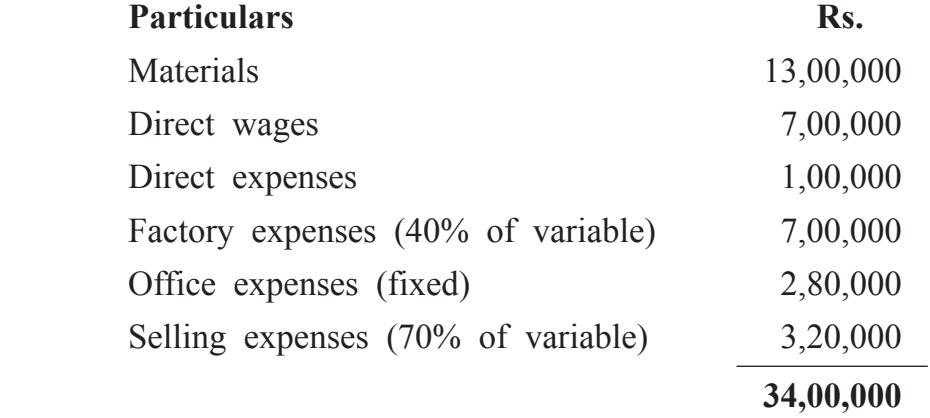

During the year 2019 production and sales are estimated at 50,000 units.

Additional information is as under.

- 1. Direct wages per unit will decrease by 20%.
- 2. Fixed factory expenses will increase Rs 3,00,000.
- 3. Office expenses will increases by 25%.
- 4. Variable selling expenses will rise by Rs.0.80 per unit.
- 5. 25% profit estimated on cost.

Prepare cost sheet showing total and permit cost for both years.

**OR**

Radha Co Ltd. Produces two products A and B. The cost of material and labour are as under:

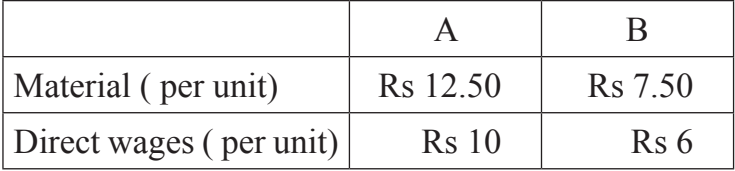

Works overheads are charged at 100% of wages and office overheads at 25% of the works cost. 200 units of A and 500 units of B were produced and sold at Rs 50 and Rs 30 per unit respectively. There is no opening or closing stock.

If the actual works expenses amount to Rs 4,800 and office expenses to Rs 4,200. Then prepare Reconciliation statement of the result shown in cost and financial accounts.

**RAN-7142** ] [ 10 ] [ Contd.

#### **3. Parvati's Transport Company has following fleet of vehicles. [17]**

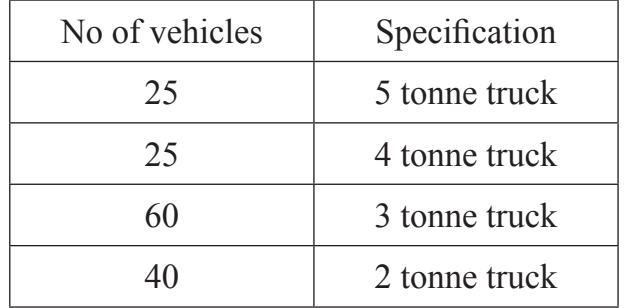

On an average each truck makes six trips a day and each trip covers an average distance of 5 kms. Each truck carries weight which is only 90% capacity. Taking an annual average 10% of the truck are laid up for repairs every day. The conservancy work is carried on daily.

The monthly charges incurred are as follows.

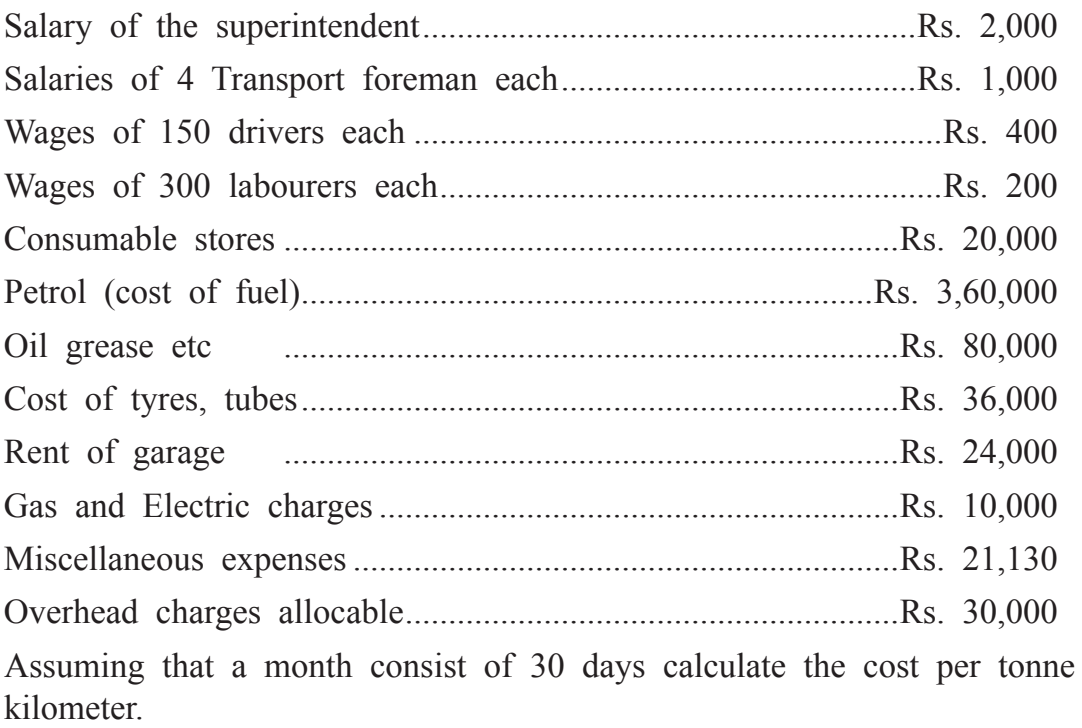

#### OR

Mahakalis Construction limited understock a contract to construct a bridge at a contract price of Rs 30, 00,000. The contractee has to make progress payment of 75% of the work certified and the remaining amount is to be paid on completion of contract.

The contract was commenced on  $1<sup>st</sup>$  January 2017 and the following information is available in respect of the contract for the year ended 31st December 2017.

Amount received from contracee up to 31/12/2017 Rs 6,75,000 (75% of work certified) uncertified work on (31/12/2017) Rs 60,000 materials unused at site on (31/12/2017) Rs 19000. Plant at site on 31/12/2017 (depreciated value) Rs 51,000.

Wages due but not paid on (31/12/2017) Rs 5,200

Profit reserved for the year 2017 Rs 50,000.

The following information is supplied in respect of contract for the year ended 31st December 2018.

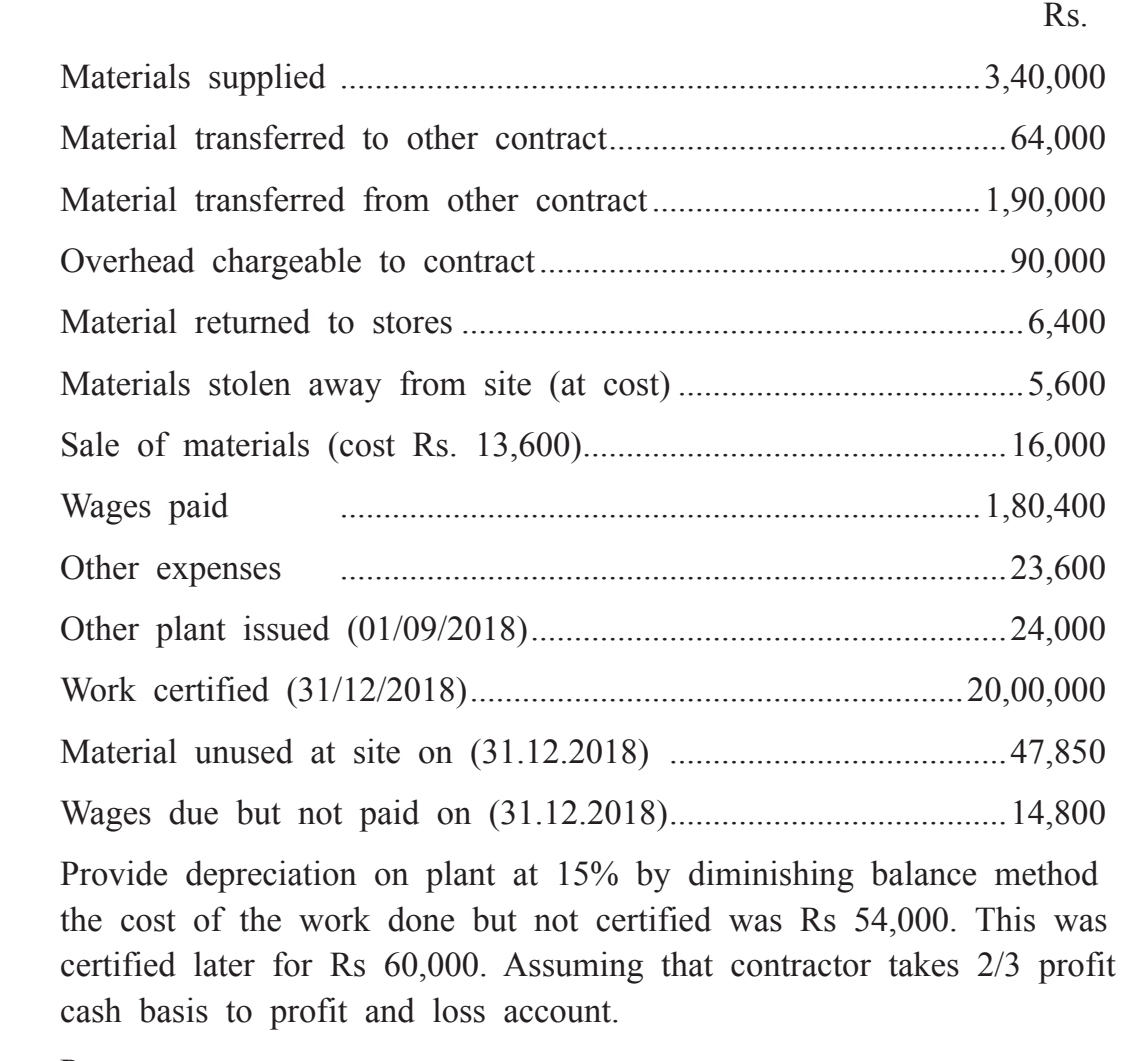

Prepare:

- 1. Contract Account (for the year 2018)
- 2. Work in progress Account (for the year 2018)

**4.** A product passes through three process A,B and C in department of Laxmi company. Raw material were introduced in process of at Rs. 20 per unit. **[17]**

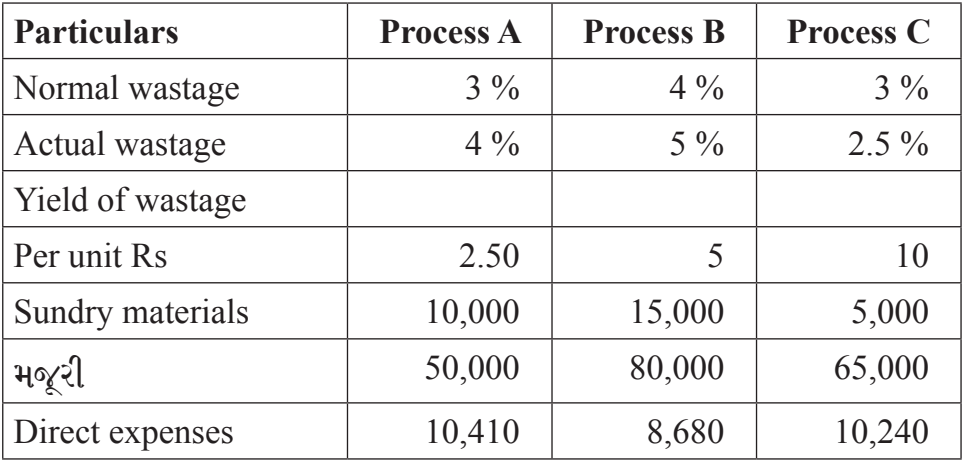

Actual production at the end of process C were 8,892 units. The information is as under.

Prepare the process accounts with also abnormal wastage / gain accounts.

#### **OR**

(a) In a factory there are three production department A, B, C and two service departments X and Y . The expenses of service department Y proportionate to direct wages and department X in the ratio of 5:3:2 to production department A, B and C respectively. **9**

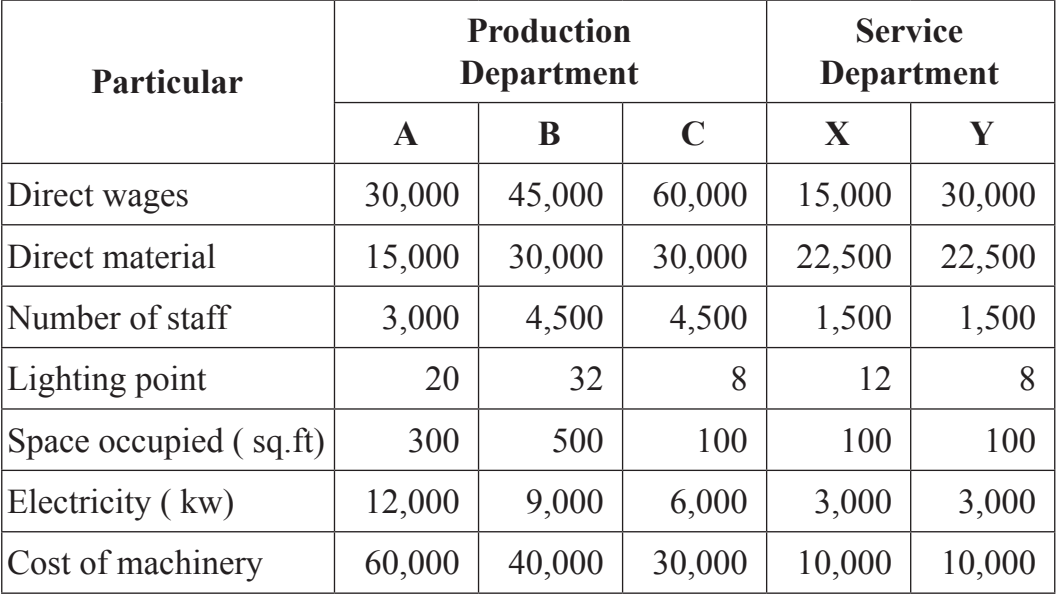

Overhead expenses are as under:

 Rs. Power ........................ 1,100 Electric ........................... 200 Staff expenses ........................... 800 Welfare expenses ........................ 3,000 Depreciation ...................... 30,000 Repairing ........................ 6,000 Rent-taxes ........................... 550 General expenses ...................... 12,000

You are required to

- (1) Allocate overheads expenses between different departments
- (2) Determine rate of overhead expenses on the basis of direct labours.

b) Durga takes 20 hours to complete the task, which is 80% of time allowed. Wage rate per hours is Rs 60. Material cost of a product is Rs 400, direct expenses Rs 80 and factory overhead expenses are calculated at 140% of direct wages. **8**

Find out factory cost according to:

- 1. Time wages
- 2. Piece wages
- 3. Halsey plan and
- 4. Rowan plan.

#### **5. From the following information calculate machine hour rate for machine 'X'.** [17]

- 1. Cost of machine Rs 10,25,000, useful life 10 years, scrap value Rs 50000. Installation expenses Rs 25000.
- 2. Workers welfare expenses of machine 'X' monthly is Rs 500.
- 3. Power consumption of machine 'X' yearly Rs 100000.
- 4. Insurance premium of machine 'X' 3%.
- 5. Wages of two labours for four machines monthly Rs 12000 each.
- 6. Hire purchase installment (including 10% interest) is Rs 93,500.

#### **RAN-7142** ] [ 14 ] [ Contd.

- 7. Repairs and maintenance expenses for 4 machines yearly Rs. 33,200.
- 8. Supervisor salary monthly Rs 48,000. Supervisor spends 3/4 time in supervision of all machines.
- 9. Factory rent monthly Rs 12,000, total 4 identical machines are installed in total space of the factory.
- 10. Power consumption of machine 'X' is 2 units per hour. Rate per unit is Rs 10.
- 11. Lighting expenses bi-monthly of machine 'X' is Rs 1000.

#### **OR**

- (a) Ambica co manufactures a product. The following particulars were collected for the year 2017-2018. **9**
	- 1) Annual demand of product............................................ 18,000 units 2) Cost of placing an order.......................................................Rs. 200 3) Annual carrying cost per unit.................................................Rs. 20 4) Average usage ................................................1,500 units per month 5) Minimum usage ................................................900 units per month 6) Re-order period compute from the above ............... 1 to 5 month

Compute from the above:

- 1. Economic order quantity
- 2. Number of orders to be placed in a year
- 3. Re order level
- 4. Maximum level
- 5. Minimum level
- 6. Average stock level (on the basis of EOQ)
- 7. Safety stock level.
- (b) From the following particulars compute: **8**
	- 1. Material cost variance
	- 2. Material price variance
	- 3. Material usage variance

Quantity of materials purchased 6000 units

Value of material purchased Rs 18000. Standard quantity of material required per ton of output 60 units Standard rate of material Rs 2.50 per units. Opening stock of material – Nil Closing stock of material 1,000 units Actual output during the period 160 tones.

#### **6. Write short notes: (any Four) 16**

1. Principles of determining wage rate

- 2. Certified work and uncertified work
- 3. Advantages of costing
- 4. Elements of cost
- 5. Machine hour rate method
- 6. FIFO and LIFO methods.